## **«Dank Psyfile schiebe ich die Administration nicht mehr vor mir her.»**

**FSP-Mitglied Isabelle Bättig-Zehr ar-**meinem eigenen Tarif. Deshalb musste **beitet als selbständige Psychothera-**ich zu Beginn meine eigenen Tarifstu**peutin, zurzeit noch an zwei Tagen**  fen eingeben. Auch das ging einfach **pro Woche. Ab 2021 wird sie Vollzeit**  und intuitiv. **in ihrer eigenen Praxis tätig sein. Seit wenigen Monaten verwendet sie Psyfile.**

### **Stefan Michel: Frau Bättig, wie haben Sie die Administration Ihrer Praxis organisiert, bevor Sie Psyfile verwendeten?**

Ich habe mit verschiedenen Excel-Lis-**Wie läuft die Rechnungstellung ab?** selber aufgebaut, als ich Anfang 2020 meine Praxis eröffnete.

### **Warum sind Sie auf Psyfile umgestiegen?**

Mein System funktionierte, aber es war mühsam, damit zu arbeiten. Weil ich demnächst Vollzeit in meiner Praxis arbeiten will, mit entsprechend mehr Klientinnen und Klienten, brauchte ich ein neues System. Ich sagte mir, ich stelle lieber jetzt um, wo die Administration noch überschaubar ist.

### **Wie sind Sie auf Psyfile gestossen und weshalb haben Sie sich dafür entschieden?**

Ich bin bei der Internetrecherche auf **Welche Funktionen nutzen Sie**  Psyfile gestossen. Aus meiner früheren **am häufigsten?** mehr Berufsgruppen gerecht werden und können deshalb viel mehr, als ich brauche. An Psyfile gefällt mir, dass es speziell für psychotherapeutische Praxen entwickelt worden ist. Dass ich zwei Monate kostenlos testen konnte, war ein weiteres Argument, es auszuprobieren.

### **Was mussten Sie unternehmen, um damit arbeiten zu können?**

Das war äusserst simpel: Ich meldete sen und Rechnungen zu schreiben. Ich arbeite nicht delegiert, sondern nach weniger Zeit dafür.

### **Brauchten Sie einmal technische Unterstützung?**

Ich hatte einmal eine Frage, wegen des Rückforderungsbelegs, der automatisch generiert wird. Ich rief an und erhielt *Interview am 23. September 2020 im*  sofort die Hilfe, die ich brauchte.

ten gearbeitet. Das System habe ich Ich wähle die Tarifstufe an, erfasse die Leistung und die Zeit, dann wähle ich 'verrechnen'. Nach fünf Klicks habe ich ein PDF der Rechnung, das ich verschicken kann.

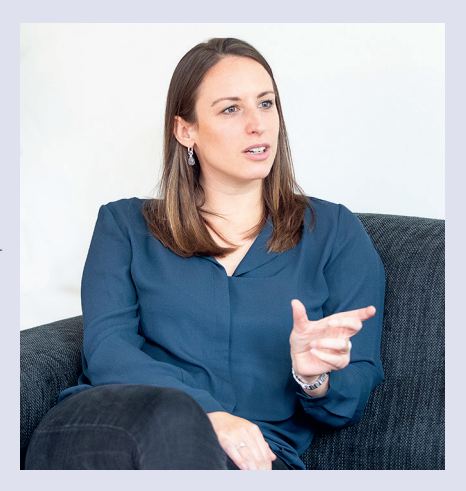

*Auftrag von Psyfile durchgeführt von Stefan Michel (Journalist), Zürich.*

# **Es ist eine moderne, schlanke Lösung, mit der die Administration sogar Spass macht.**

Arbeit kannte ich verschiedene Systeme, Vor allem jene für die Dokumentation die für die jeweiligen Kliniken entwi-der Anamnese und des Verlaufs. Was ckelt worden waren. Diese müssen viel ich daran besonders schätze: Sobald ich etwas abspeichere, ist es auf der Plattform von Psyfile gesichert. Ich kann von überall her darauf zugreifen, es bleibt die vorgeschriebenen zehn Jahre abrufbar und ich erfülle alle Auflagen des Datenschutzes.

### **Was zeichnet Psyfile aus?**

mich online an und konnte sofort an-für mich der grösste Vorteil: Ich schiebe fangen, Klienten zu erfassen, Anamne-die Administrationsarbeit nicht mehr Es ist eine moderne, schlanke Lösung, mit der die Administration sogar Spass macht. Neben dem Datenschutz ist das vor mir her. Dadurch brauche ich auch

# **Psyfile**

- $\checkmark$  Für psychologische und psychiatrische Einzel- und Gruppenpraxen
- $\checkmark$  Optional mit MediData XML-Schnittstelle zur elektronischen Verrechnung an Versicherer

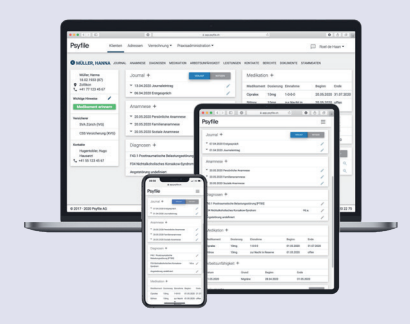

 $60$  Tage kostenlos und unverbindlich testen

**www.psyfile.ch**